# $RV$ iew  $( 2b )$

## S. Yamauchi

### 2020 9 11

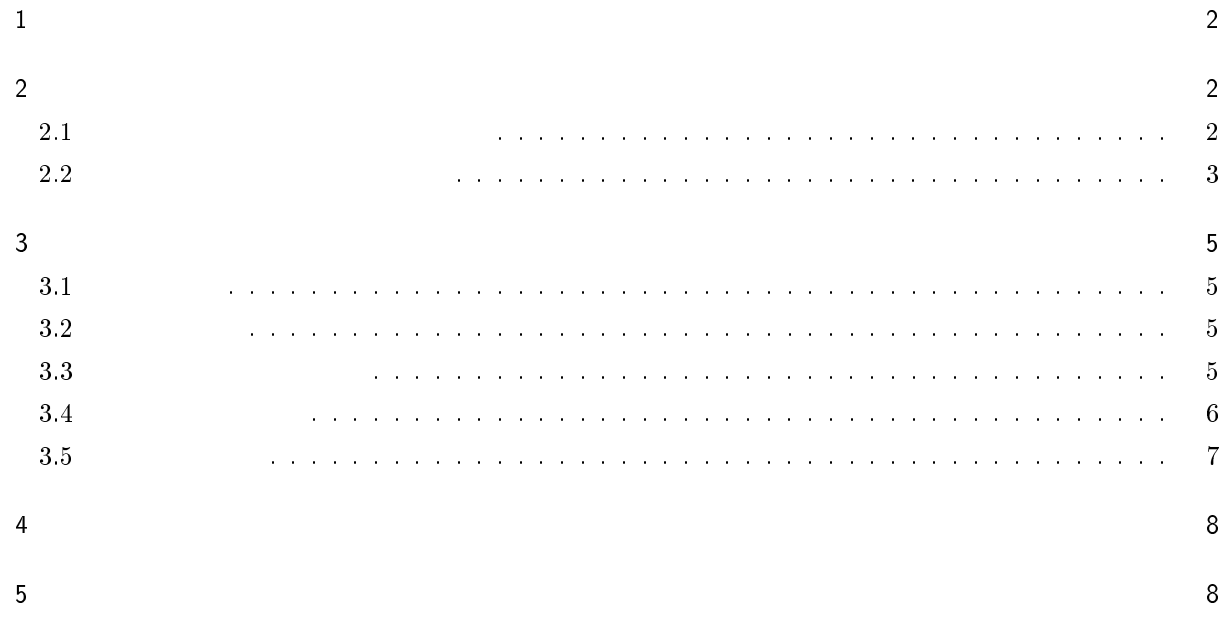

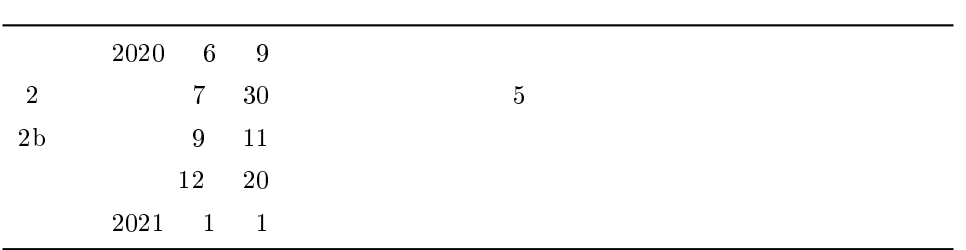

 $1$  $($  $($  $($  \*1) ) system of  $\mathbb{R}$ 

 $\Gamma$  /sin  $\Gamma$  /sin  $\Gamma$  /sin

## ) SEIR

 $\overline{2}$ 

 $(1)$  $(2)$ 

## 2.1 時系列データから増加率を求める

$$
(t = t_0, t_1, t_2, \cdots) \qquad y = y_0, y_1, y_2, \cdots \qquad i
$$
  
\n
$$
y = Ae^{rt} \qquad \ln y = \ln A + rt = A' + rt \qquad (A' = \ln A \qquad r
$$
  
\n
$$
\ln y \qquad [\Delta(\ln y)]_i = (A' + rt_i) - \ln y_i \qquad y
$$
  
\n
$$
\{\Delta y\}_i = \left\{\frac{dy}{d(\ln y)}\right\}_i \{\Delta(\ln y)\}_i = y_i(A' + rt_i - \ln y_i)
$$
  
\n
$$
i \qquad 2m + 1 \qquad y_{i-m}, \qquad y_{i-1}, y_i, y_{i+1}, \qquad y_{i+m} \qquad 2
$$
  
\n
$$
E^2 = \sum_i {\{\Delta y\}_i}^2 = \sum_i y_i^2 (A' + rt_i - \ln y_i)^2
$$
  
\n
$$
r \qquad A' \qquad (-2) \qquad (-) t_i
$$
  
\n
$$
\sum_i i = (i - m) \sim (i + m) \qquad 2m + 1
$$
  
\n
$$
\frac{\partial}{\partial A'} E^2 = 0 \qquad \frac{\partial}{\partial r} E^2 = 0
$$
  
\n
$$
(1)
$$

$$
\sum_{i} y_i^2 (A' + rt_i - \ln y_i) = 0
$$
  
\n\*1 (serial interval) ( )

$$
\sum_i y_i^2 t_i (A' + rt_i - \ln y_i) = 0
$$

 $A'$  and  $r$ 

$$
a_{00} A' + a_{01} r = b_0 \tag{2}
$$

$$
a_{10} A' + a_{11} r = b_1 \tag{3}
$$

$$
a_{00} = \sum_{i} y_{i}^{2} , a_{01} = a_{10} = \sum_{i} y_{i}^{2} t_{i} , a_{11} = \sum_{i} y_{i}^{2} t_{i}^{2} ,
$$
  
\n
$$
b_{0} = \sum_{i} y_{i}^{2} \ln y_{i} , b_{1} = \sum_{i} y_{i}^{2} t_{i} \ln y_{i}
$$
  
\n
$$
i (t = t_{i}) r
$$
  
\n
$$
r = \frac{b_{1} a_{00} - b_{0} a_{10}}{a_{00} a_{11} - a_{01} a_{10}}
$$
  
\n(4)

$$
\begin{array}{ccc} & (A'\\ & 2 & & r\\ & & r & &\\ & & & r &\\ \end{array}
$$

$$
m \\
$$

 $2.2$ 

$$
\begin{array}{cccc}\n & R & & \\
& & \ddots & \\
& & & \n\end{array}
$$

$$
t \t 1 \t (n(t) \t n(t) \t 1 \t (1) \t (1)
$$

$$
g(t) = \frac{n(t)}{\int_{a}^{\infty} n(a)da}
$$
 (5)

$$
\qquad \qquad ( \qquad \qquad ) \qquad g(t) \qquad \qquad r
$$

 $R$ 

$$
\frac{1}{R} = \int_0^\infty e^{-rt} g(t) dt
$$
\n(6)

$$
g(t) \hspace{3.1cm} r \hspace{1.1cm} R
$$

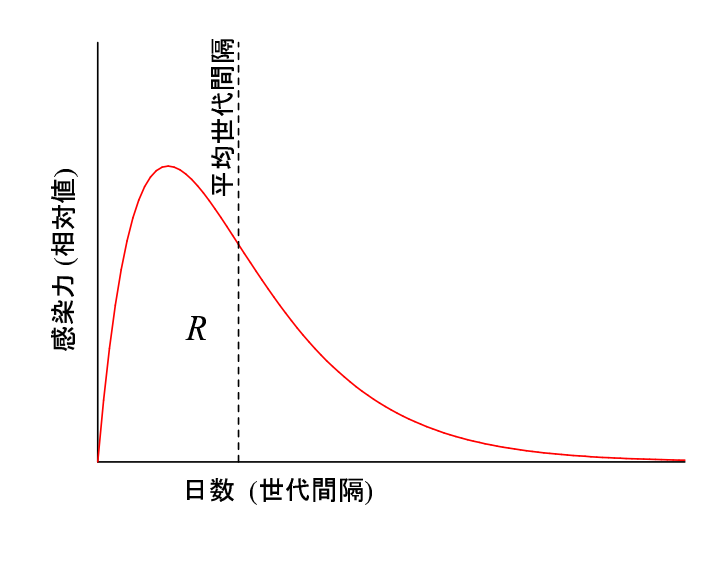

1  $n(t)$ 

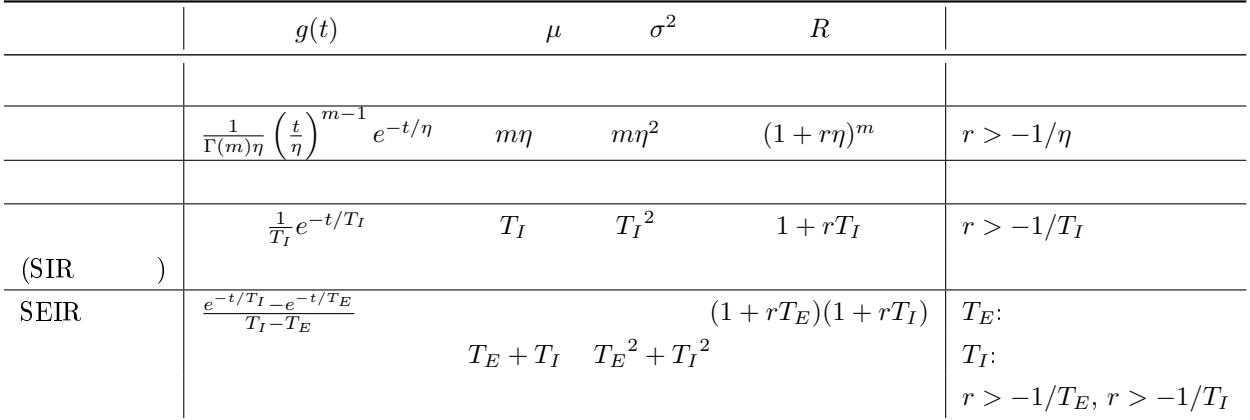

$$
g(t) = \frac{m}{\eta} \left(\frac{t}{\eta}\right)^{m-1} e^{-(t/\eta)^m} \qquad \mu = \eta \Gamma \left(1 + \frac{1}{m}\right)
$$
  
\n
$$
\sigma^2 = \eta^2 \Gamma \left(1 + \frac{2}{m}\right) - \eta^2 \left\{\Gamma \left(1 + \frac{1}{m}\right)\right\}^2 \qquad (R \qquad (6)
$$
  
\n
$$
g(t) = \frac{1}{\sqrt{2\pi}\sigma' t} \exp\left\{-\frac{(\ln t - \mu')^2}{2\sigma'^2}\right\} \qquad \mu = e^{\mu' + \frac{\sigma'^2}{2}}
$$
  
\n
$$
\sigma^2 = e^{2\mu' + \sigma'^2} \left(e^{\sigma'^2} - 1\right) \qquad (R \qquad (6)
$$
  
\n(SIR)

 $SEIR$ 

 $3 \overline{\phantom{a}}$ 

3.1 メニュー

Table  $1$  $"File" > "Load from file"$ 

"Keyin data"

#### 3.2

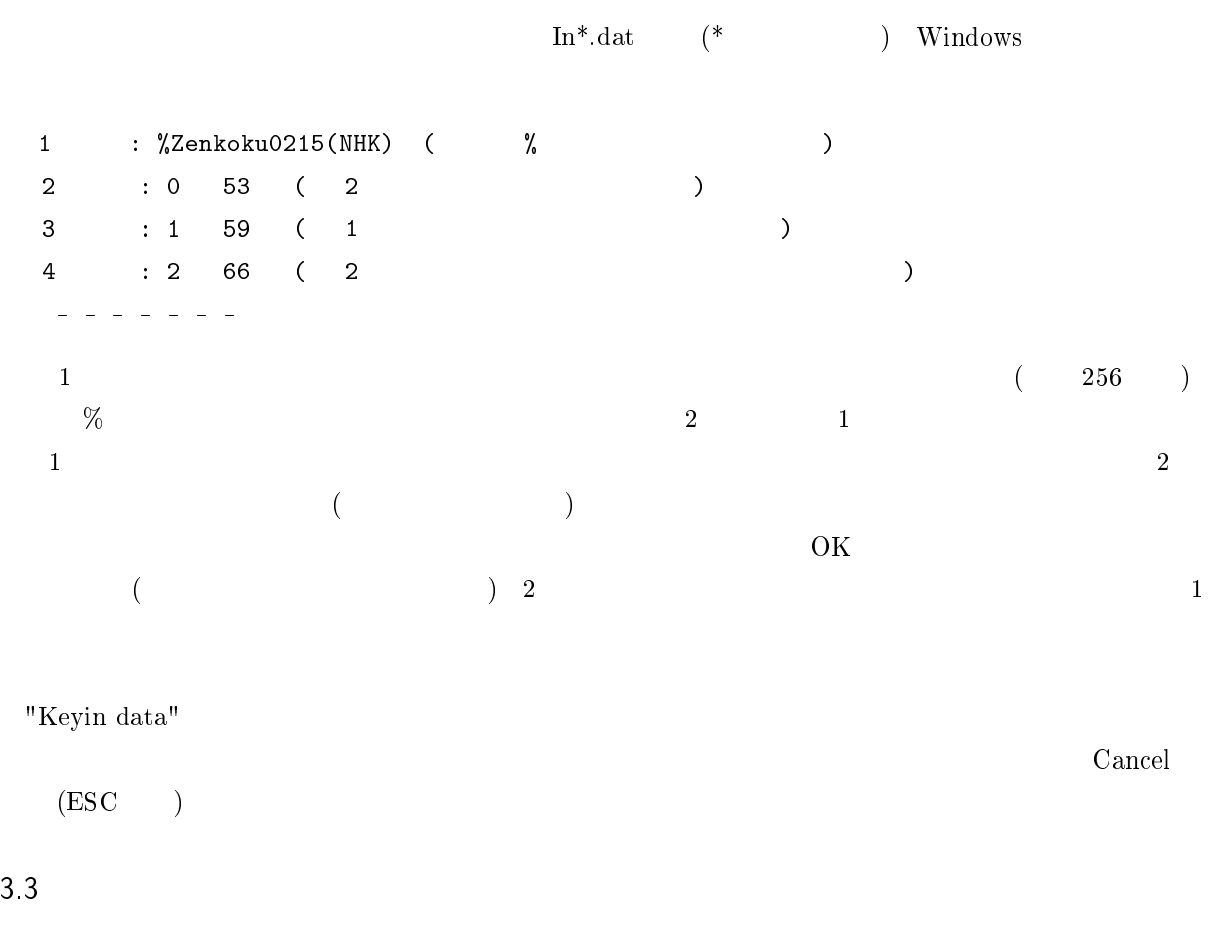

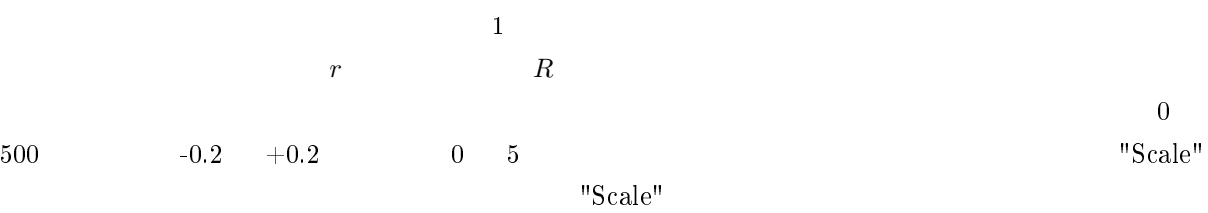

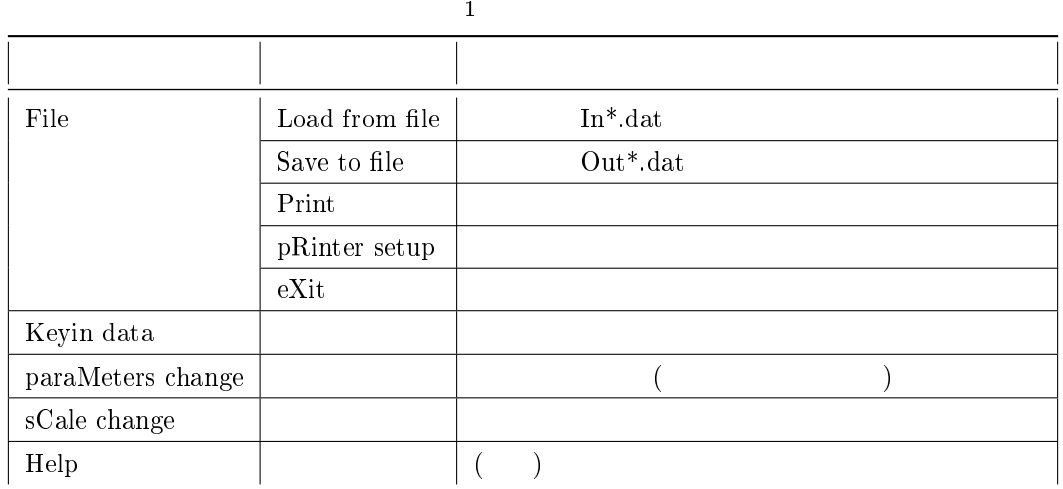

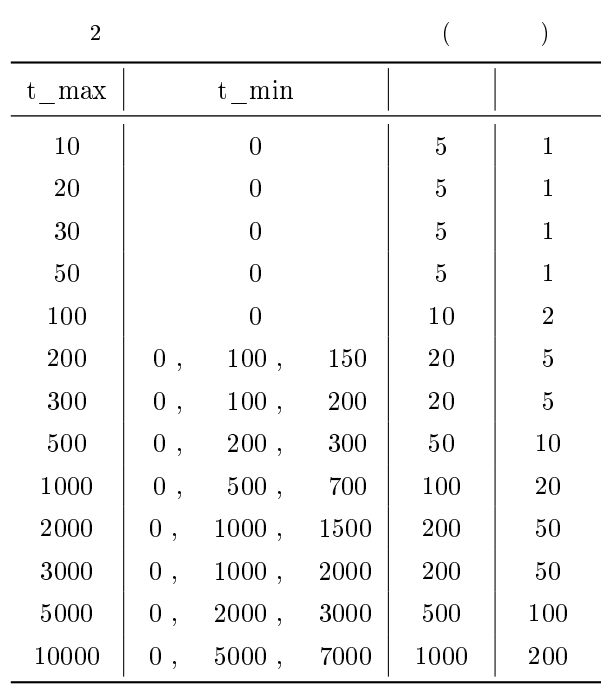

 $2 \times 2b$  (v. 2b  $\longrightarrow$  $\text{"Scale"}$ 

 $"File" > "Print"$ 

#### $3.4$

"paraMeters change"  $\qquad \qquad$   $\qquad \qquad$   $\qquad \qquad$   $\qquad \qquad$   $\qquad \qquad$   $\qquad \qquad$ 

 $R$ 

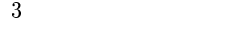

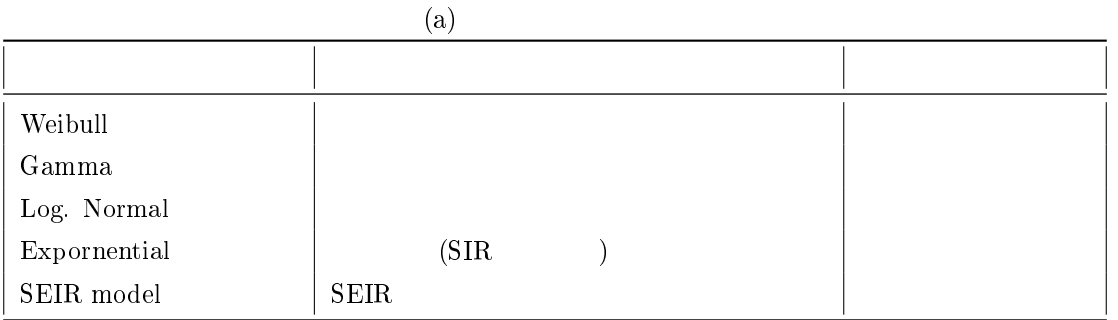

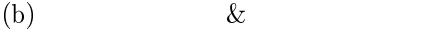

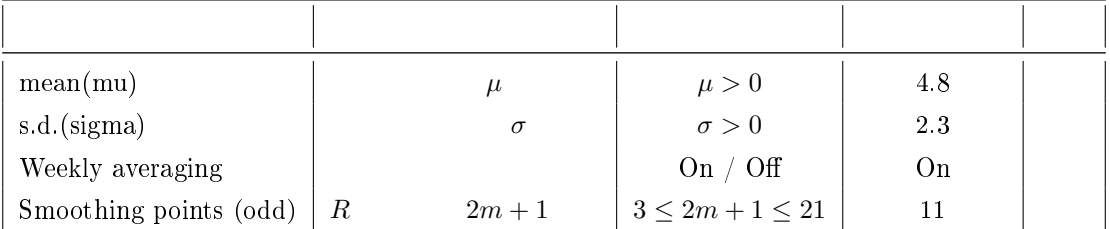

$$
(2\,\,{\rm m}\,+\,1)
$$

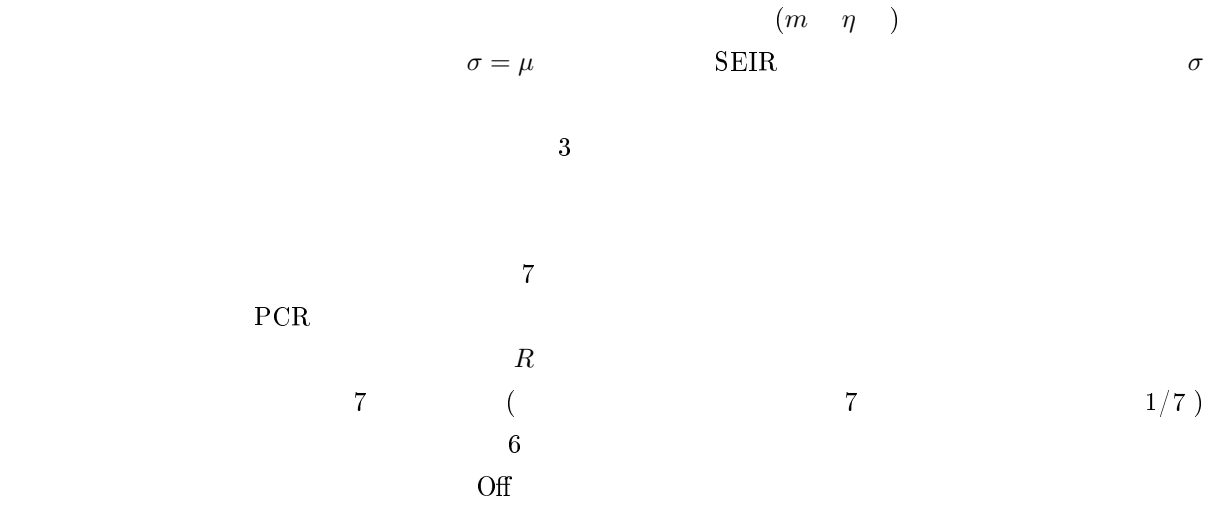

"Help"

#### 3.5

"File" > "Save to file"  $\qquad \qquad \qquad \text{Out*}. \text{dat}$ 

%Zenkoku0215 127,140,000 % Weibull-d.: mean =  $4.800$  sdev =  $2.300$  m =  $2.203$  eta =  $5.420$  Weekly averaging ON

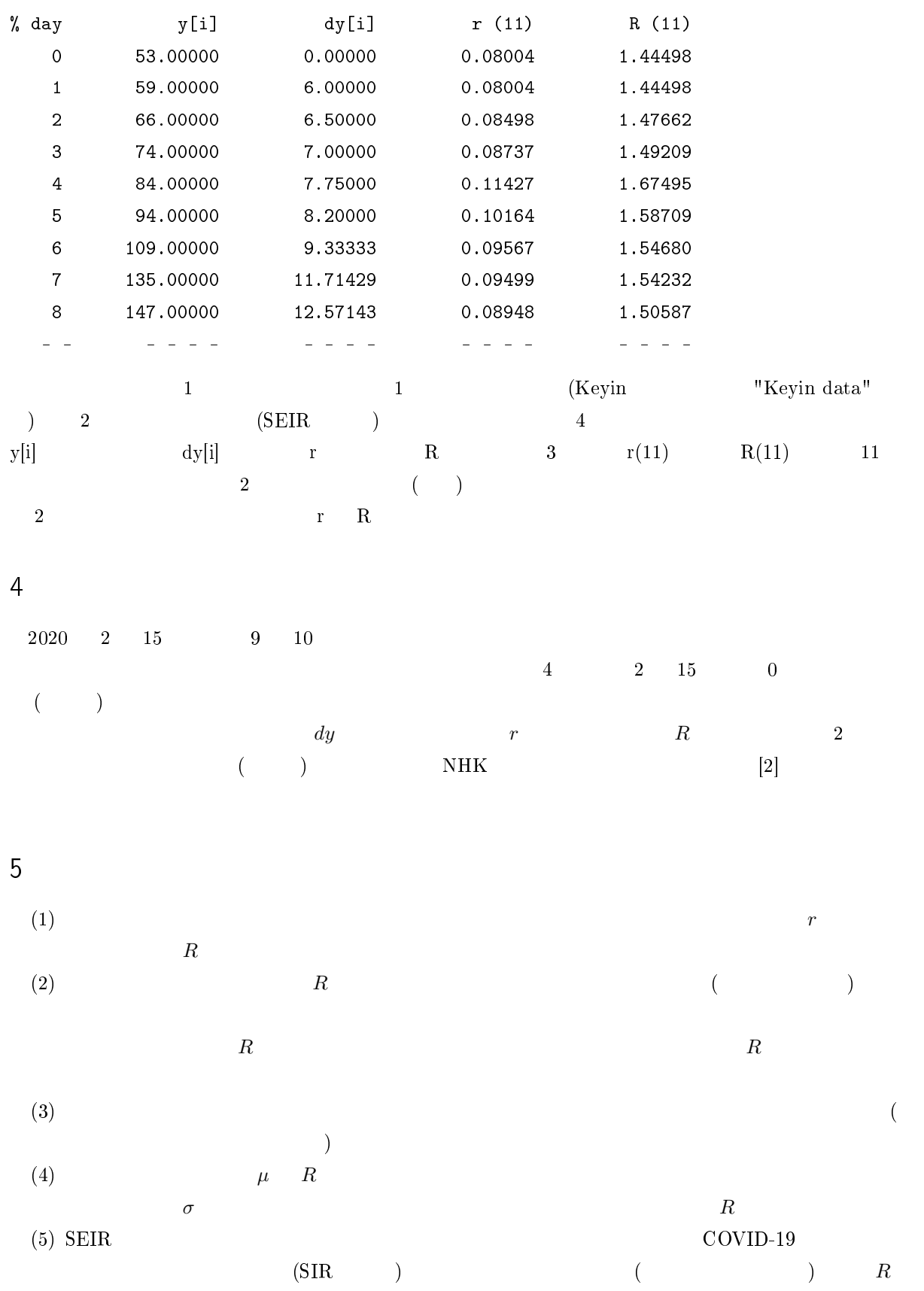

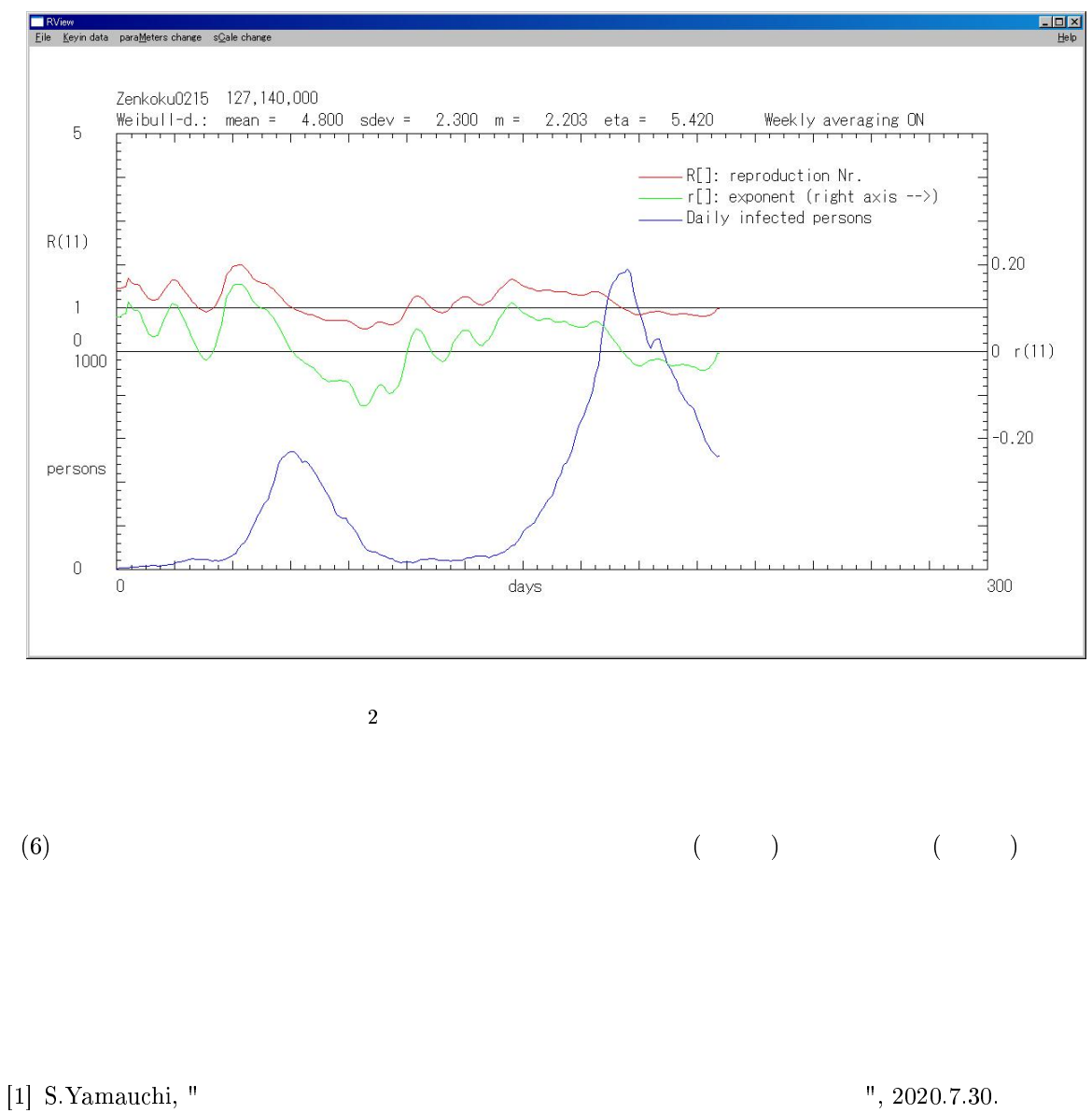

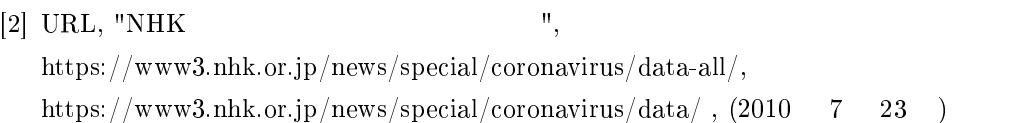

| $\overline{4}$                |                        |                 |              | $COVID-19$ |         |                           |
|-------------------------------|------------------------|-----------------|--------------|------------|---------|---------------------------|
|                               |                        |                 |              |            |         |                           |
|                               |                        |                 |              |            |         | $\left($<br>$\mathcal{E}$ |
| $\mathbf 1$<br>$16\,$         |                        |                 |              |            |         | $-30\,$                   |
| $\mathbf 1$<br>29             |                        |                 | $\mathbf{1}$ |            |         | $\mbox{-}17$              |
| $\overline{2}$<br>$\,$ $\,$   |                        |                 |              |            |         | $^{\rm -7}$               |
| $\overline{2}$<br>13          |                        |                 |              |            |         | $-2$                      |
| $\sqrt{2}$<br>$15\,$          |                        |                 |              | $\left($   | $\big)$ | $\overline{0}$            |
| $\overline{2}$<br>$2\,7$      |                        |                 |              |            |         | $12\,$                    |
| 3<br>10                       | <b>WHO</b>             |                 |              |            |         | 24                        |
| $\overline{4}$<br>$\bf 7$     | $\overline{7}$         |                 |              |            |         | $52\,$                    |
| $\overline{4}$<br>$16\,$      |                        |                 |              |            |         | 61                        |
| $\bf 5$<br>$\bf 4$            |                        |                 |              |            |         | 79                        |
| $\bf 5$<br>$14\,$             | 39                     |                 |              |            |         | 89                        |
| $\boldsymbol{5}$<br>$21\,$    | $\sqrt{2}$             | $\mathbf 1$     |              |            |         | 96                        |
| $\boldsymbol{5}$<br>$25\,$    |                        |                 |              |            |         | 100                       |
| $\overline{6}$<br>19          |                        |                 |              |            |         | 125                       |
| $\overline{7}$<br>$\sqrt{22}$ | $\rm{Go}$<br>$\rm{To}$ |                 |              |            |         | 158                       |
| 8<br>$\overline{7}$           |                        |                 |              |            |         | 174                       |
| $8\,$<br>$8 - 10$             | $\boldsymbol{3}$       |                 |              |            |         | $175 - 7$                 |
| $8\,$<br>$13 - 16$            |                        |                 |              |            |         | 180-183                   |
| 8<br>$\sqrt{24}$              |                        | $\overline{2}$  |              |            |         | $191\,$                   |
| 8<br>$\sqrt{28}$              |                        | $\overline{(\}$ |              |            | )       | 195                       |
| $\boldsymbol{9}$<br>10        |                        |                 | $\big($      |            |         | 208                       |
| $\boldsymbol{9}$<br>11        | GoTo                   |                 |              |            |         | 209                       |
| 10<br>$\mathbf 1$             | GoTo                   |                 |              |            |         | 229                       |